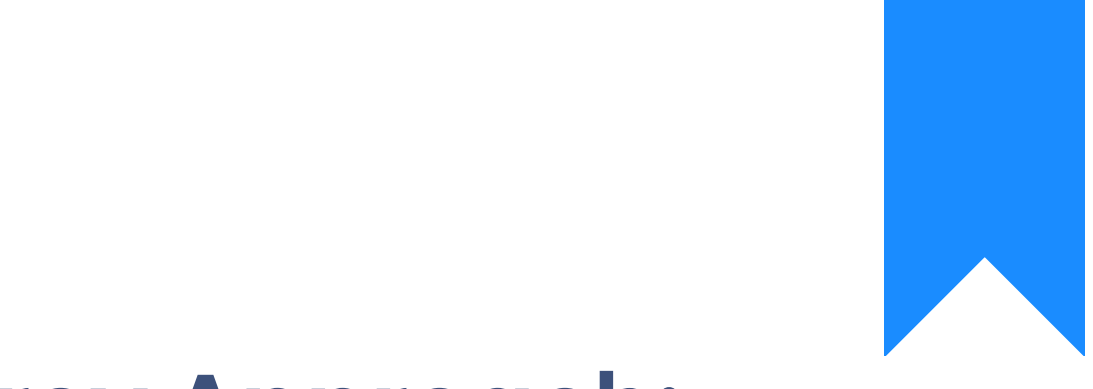

# Osprey Approach: [Two-Fac](https://support.ospreyapproach.com/guides/academy-guide-template-do-not-amend-or-delete-2/)tor [Authentica](https://support.ospreyapproach.com/guides/academy-guide-template-do-not-amend-or-delete-2/)tion

This help guide was last updated on May 8th, 2024

The latest version is always online at [https://support.ospreyapproach](https://support.ospreyapproach.com/?p=64372).com/?p=64372 This guide will provide all the information successfully set up two-factor authentication Osprey

#### What is 2FA and how is it more s

Two Factor Authentication (2FA) is an extra layer of security in addition You may have used this already with online services like banking, shopp a text message with a code. Osprey uses your email address instead.

As standard you will have two-factor authentication switched on at go liv

- 1. Each time you suisgim ginyour pass wow dll be emailed a one-time securit that is only available for a short period of time. 2. When you sign in, you II be asked to enter the security code from
- 3. After you enter the powollebe signed in to your account.

This increases the security on your account because even if somebody g be able to access your account without also having access to your email

### The SRA Guidance

The Solicitors Regulatory Authiomitty, Rinsk hseinformation and Cybest assect that in order to mitigate riskuseut ws botual othentication for emails and logpossible.

They also recommey nodu tahmad all as vita if dipredictable passwords

Both of these security mechanisms are provided as standard in Osprey.

### Set up Two-factor Authentication

You can apply authentication settings to all users. Navigate to the Supe and then click on System Settings.

Click the Edit button at the top of the screen and then scroll to the bott

- . Two Steps Authenticlaita is this box to enable 2 Factor Authentication for
- Allow Overwrite Two Steps Auth Emercation allows users to disable 20 and the 2FA time 2FA length 2FA length for their profile if 2FA is switched on.
- Minimum Password L& at thinimum password length requirement. Passwords must exceed 5/8/10 Characters
- Password Comple Ssietl Melocatt mix alpha and numeric to enforce passwords to contain combination of letters and numbers.
- Password Expiaelsows you to set the number of days after which the p renew @dtions include Never/30 Days/60 Days/90 Days/1 Year
- Maximum Invalid Login A Steetmightes number of incorrect tries before the Supervisors will be able to unlock the account from the Users screen. Options include No Limit/3 Attempts/5 Attempts/10 Attempts
- . Lockout Effective Mwnulltest the amount of time an account is locked for Options include Forever/15 Minutes/30 Minutes/1 Hour/2 Hou

### Overwriting Two-factor Authentic

If users are allowed to override 2 Factor Authentication, they can do so Profile icon in the top right corner.

You can change password here, or 2-Factor Authentication can be enable unticking the Enabled check box.

## Helpful Security Hints

- Use two-factor authentication where possible
- [Use strong pas](https://support.ospreyapproach.com/guides/passwords-and-security/#supervisor-settings)swomids imum of 8 characters alpha/numeric
- . Do not share credemotaosly is this a breach of your license it also pos and entirely invalidates your computer generated audits
- . When a user leaves, indreadiextable access snot repurpose the uCs reerate caou [new user ac](https://support.ospreyapproach.com/guides/managing-users/#add-a-new-user)colusmetrs should not be logging on under someone else s na
- Revieaw cess levels sure each user has access levels appropriate to the not provide users with access to data or functions that they do not n
- . Do not autosave passewnosrudise that under no circumstances any passwo saved by default. Both computers and mobile devices will offer this t Never save my password option
- · Ensure mobile devices have stroindge polihy codbaracters, alpha numeric. your date of birth or year of your birth or the same digit multiple tim hackers will try first
- · Ensure mobile devices are enrolled in Mobile Diewoue Manfagament cces emails and company data on their devices you must have the facility devices should they be lost or stolen.